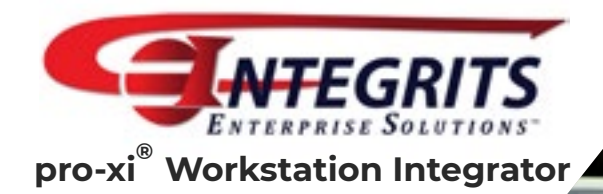

# **Command & Control Centers Reimagined**

The pro-xi® Workstation Integrator renders **crowded, chaotic** and **expensive** control facilities obsolete.

### **Conquer Chaos®**

Do your NOC I SOC I Control Room operators have to switch positions between several different systems in order to manage their tasks? Is finding, assimilating, and acting upon crucial data a confusing process?

The pro-xi<sup>®</sup> Workstation Integrator streamlines task managment by allowing operators to view **one display canvas** while controlling multiple disparate computer systems with **one keyboard** and **one mouse**.

#### **Improve Decision-Making**

Using pro-xi®, your operators will identify and analyze critical information more quickly with real-time, high-quality, scalable thumbnails and sub-windows.

Decision-makers and support personnel can access the command and control systems from anywhere on the network, without being forced to physically relocate to the control room for every briefing or critical operations review.

These capabilities increase the efficiency and accuracy of your operators, ultimately allowing them to be more effective at their core responsibilities.

## **Reduce Overhead**

pro-xi® users reduce overhead by centralizing multiple workstations into a single canvas. Thus, achieving fewer control stations, superior use of staff, and streamlined coordination.

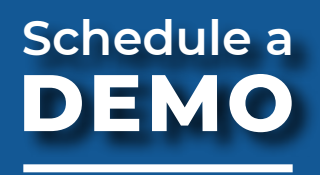

[email: demo@integrits-es.com](mailto:demo%40integrits-es.com?subject=Scheduling%20a%20pro-xi%20Demo)

**Integrits Enterprise Solutions (IES) | 5205 Kearny Villa Way | Suite 200 | San Diego, CA 92123 Telephone: (858) 300-1643 | www.integrits-es.com | info@integrits-es.com**

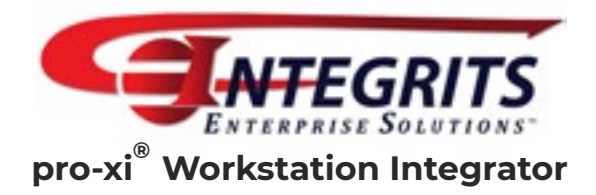

# **Product Specifications**

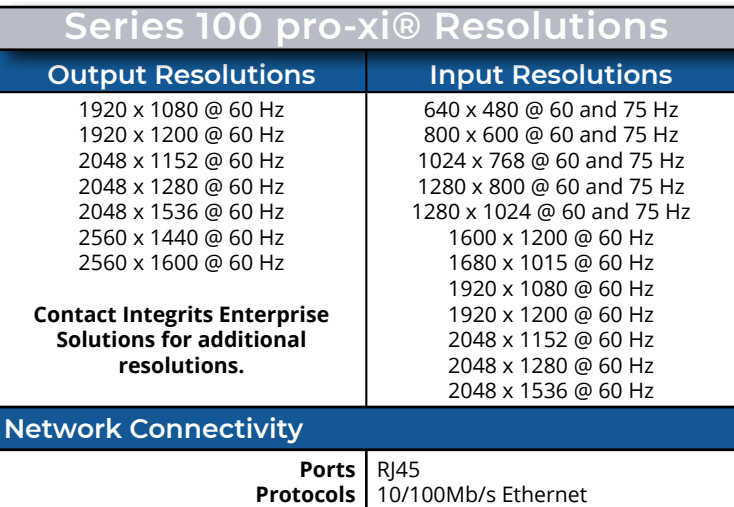

pro-xi® Workstation Integrator requires absolutely no changes to the systems being monitored and controlled. The standard pro-xi® unit comes ready to interface with eight separate, disparate systems and can drive two output monitors. You can connect the pro-xi® unit to a KVM matrix, and then populate the pro-xi® integrated workstation with any eight of the critical computer systems within the matrix.

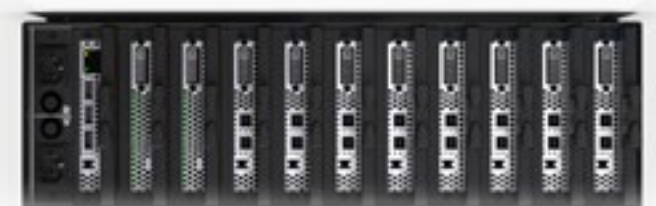

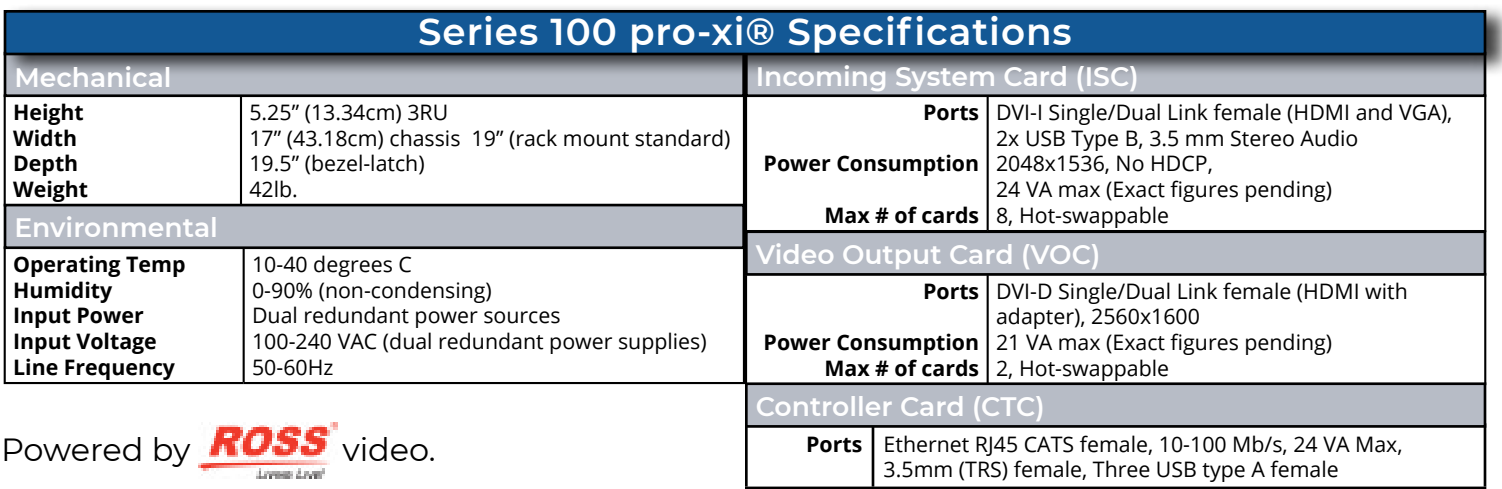

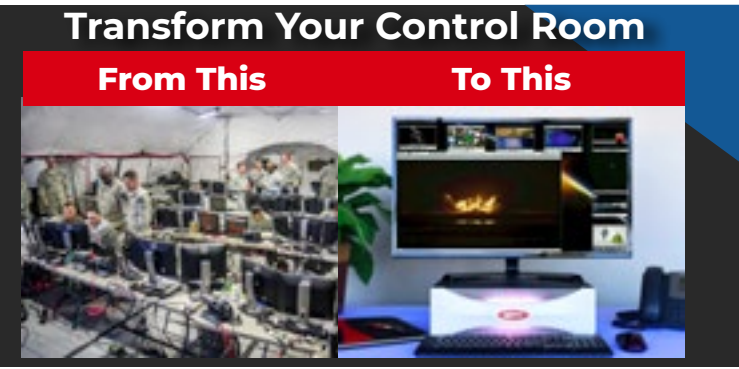

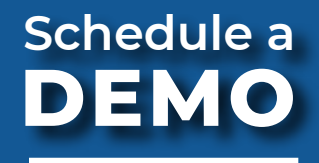

[email: demo@integrits-es.com](mailto:demo%40integrits-es.com?subject=Scheduling%20a%20pro-xi%20Demo)

**Integrits Enterprise Solutions (IES) | 5205 Kearny Villa Way | Suite 200 | San Diego, CA 92123 Telephone: (858) 300-1643 | www.integrits-es.com | info@integrits-es.com**